# **pbot-ng - Bug #382**

# **The code quality is awful**

2013-08-10 01:51 PM - xylon

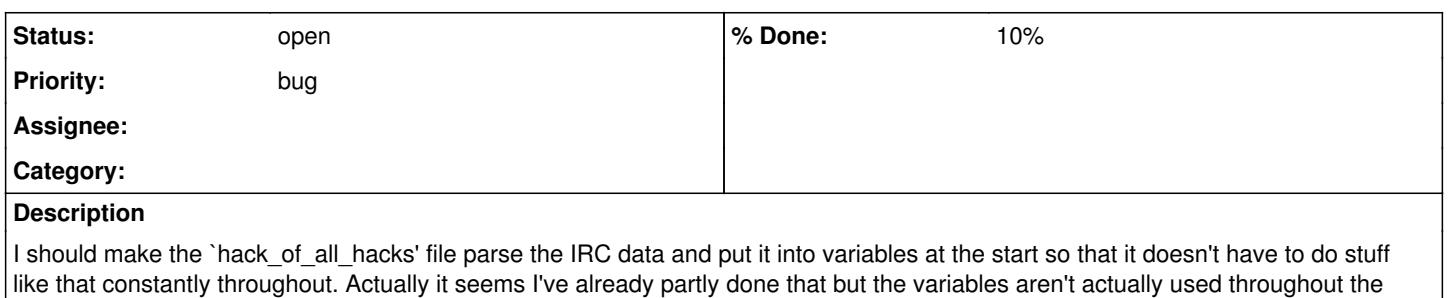

## **History**

whole file.

#### **#2 - 2013-08-26 01:49 AM - xylon**

Also, the code that tells people they have messages when they log in is in a completely different place than everything else (not in the hack\_of\_all\_hacks file). Maybe that whole block of elif, elif, elif in main.sh could all be put in the hack\_of\_all\_hacks file.

## **#3 - 2013-12-26 03:04 PM - xylon**

To be honest, I think I should recode it from scratch in python.

### **#4 - 2014-12-14 12:18 PM - aurelien**

I have recently try this<http://doc.supybot.aperio.fr/en/latest/use/install.html>with y-bot.

This could be a good solution for pbot.

## **#5 - 2016-08-28 11:06 PM - xylon**

*- % Done changed from 0 to 10*

Today I have re-factored the main file: hack\_of\_all\_hacks. This is a good start to fixing this bug.

## **#6 - 2016-09-22 08:56 PM - xylon**

testing labs change detector

### **#7 - 2016-09-22 09:04 PM - xylon**

test

#### **#8 - 2016-09-22 09:05 PM - xylon**

another test